### **ALBERI BINARI**

#### **In un albero** *binario,* **abbiamo**

- n **un elemento**
- n **al più due sottoalberi figli,** *sinistro* **e** *destro*

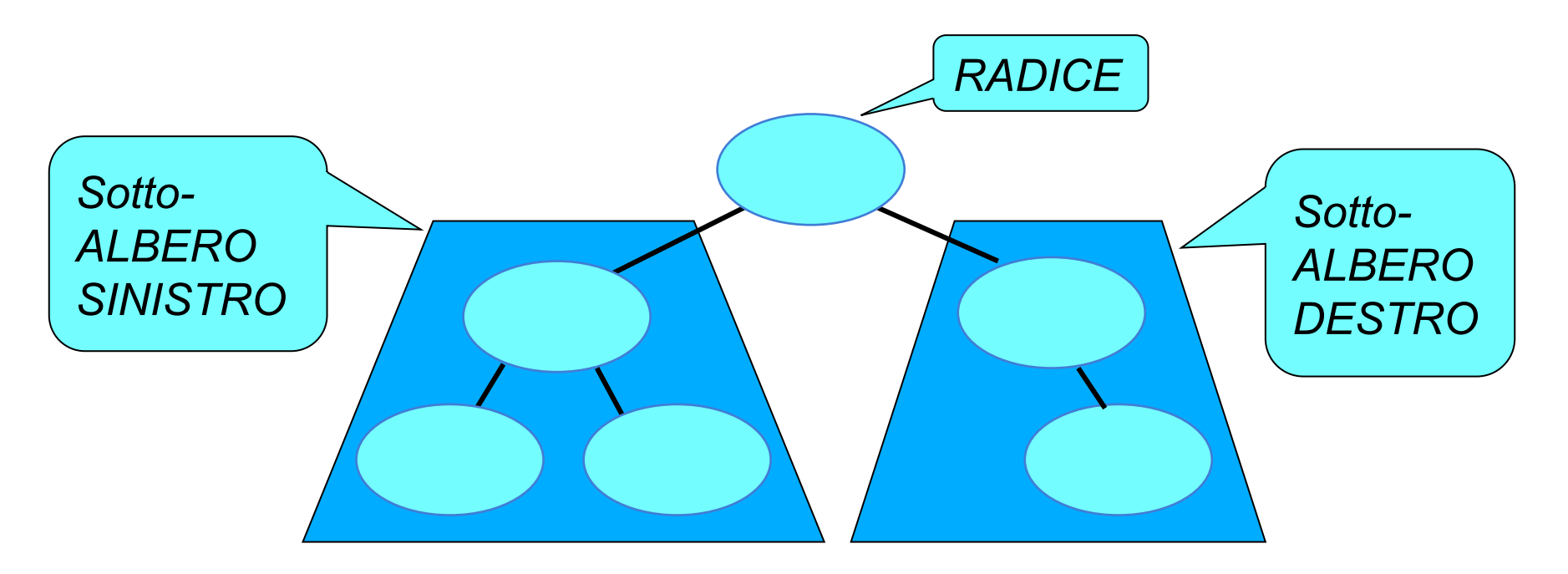

# Rappresentazione collegata

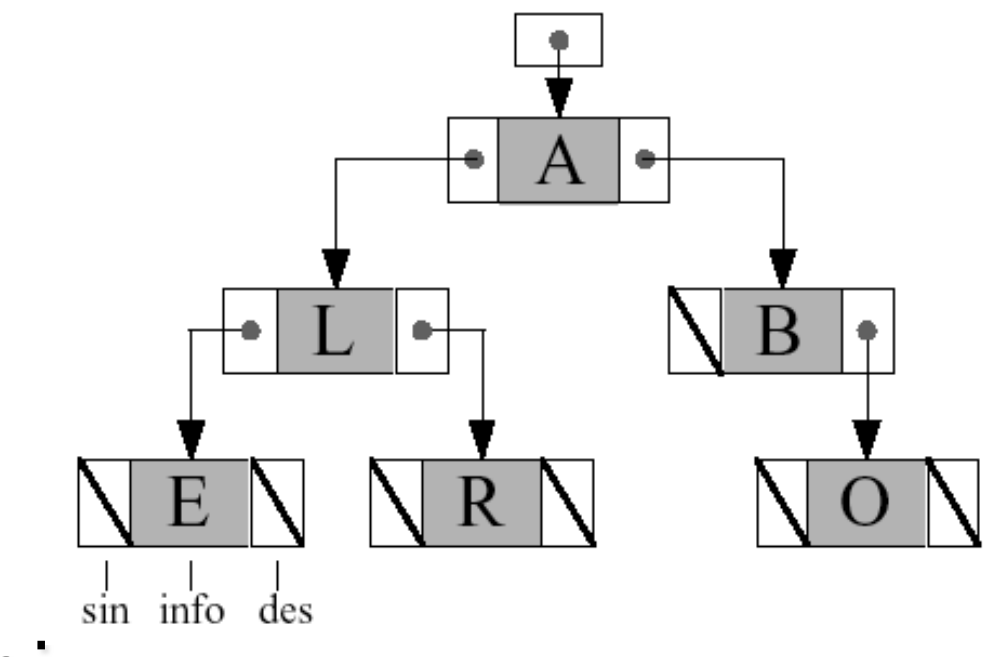

### **N** Vantaggi:

- si ha un' occupazione di memoria efficiente;
- operare modifiche è agevole;
- le procedure di visita sono realizzate in modo diretto (ricorsione).

# Cosa cambia rispetto alle liste?

- Sempre un puntatore radice (eventualmente NULL)
- **Due successori per ciascun nodo (campi left** e right di ogni nodo)
- L'elaborazione del contenuto della struttura dati (per stampa, ricerca, conteggio, etc etc) si complica (elaborazione sequenziale per la lista, sostituita da metodiche di visita per l'albero)

#### **ADT ALBERO BINARIO**

#### OPERAZIONI PRIMITIVE DA REALIZZARE

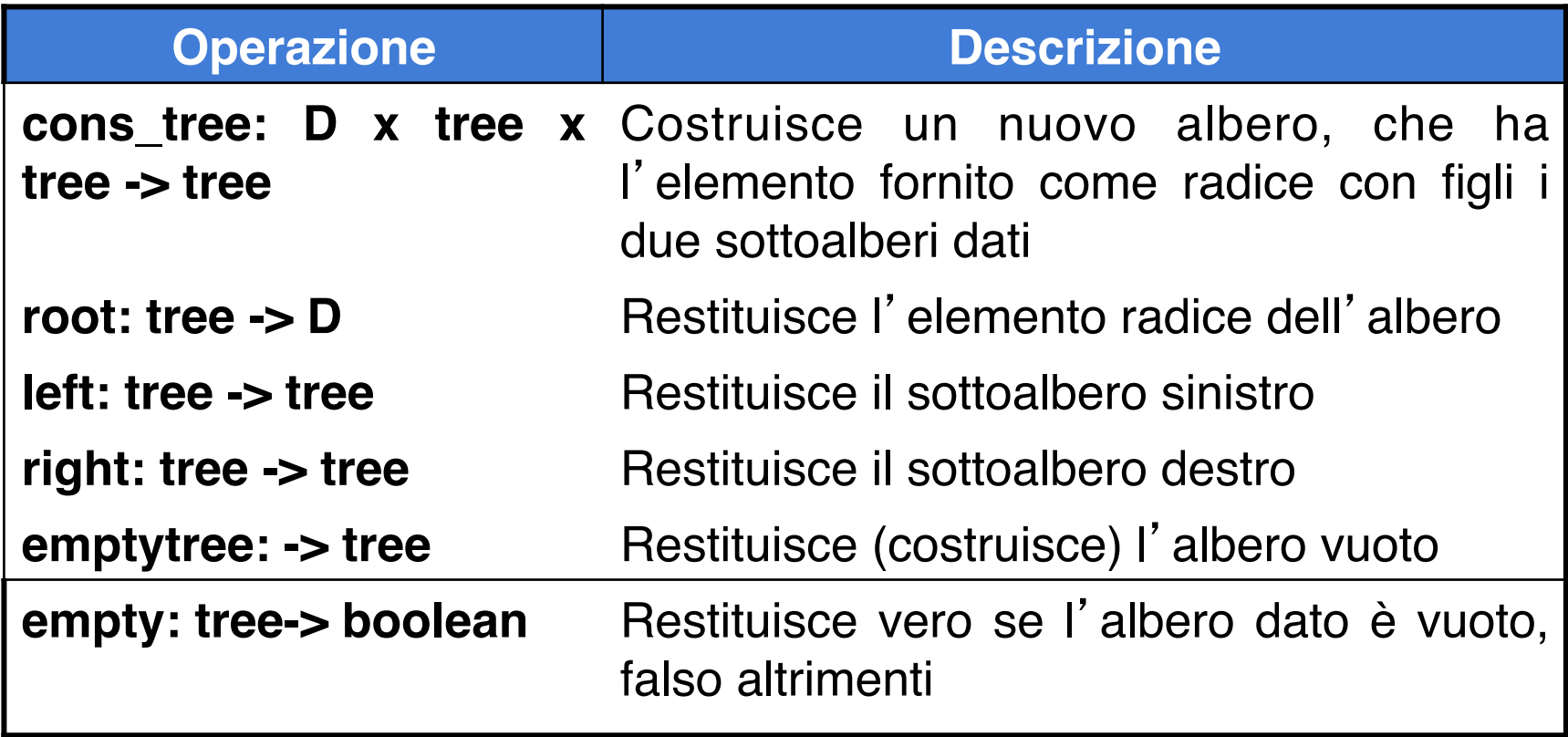

#### **ADT ALBERO BINARIO**

#### OPERAZIONI DERIVATE DA REALIZZARE

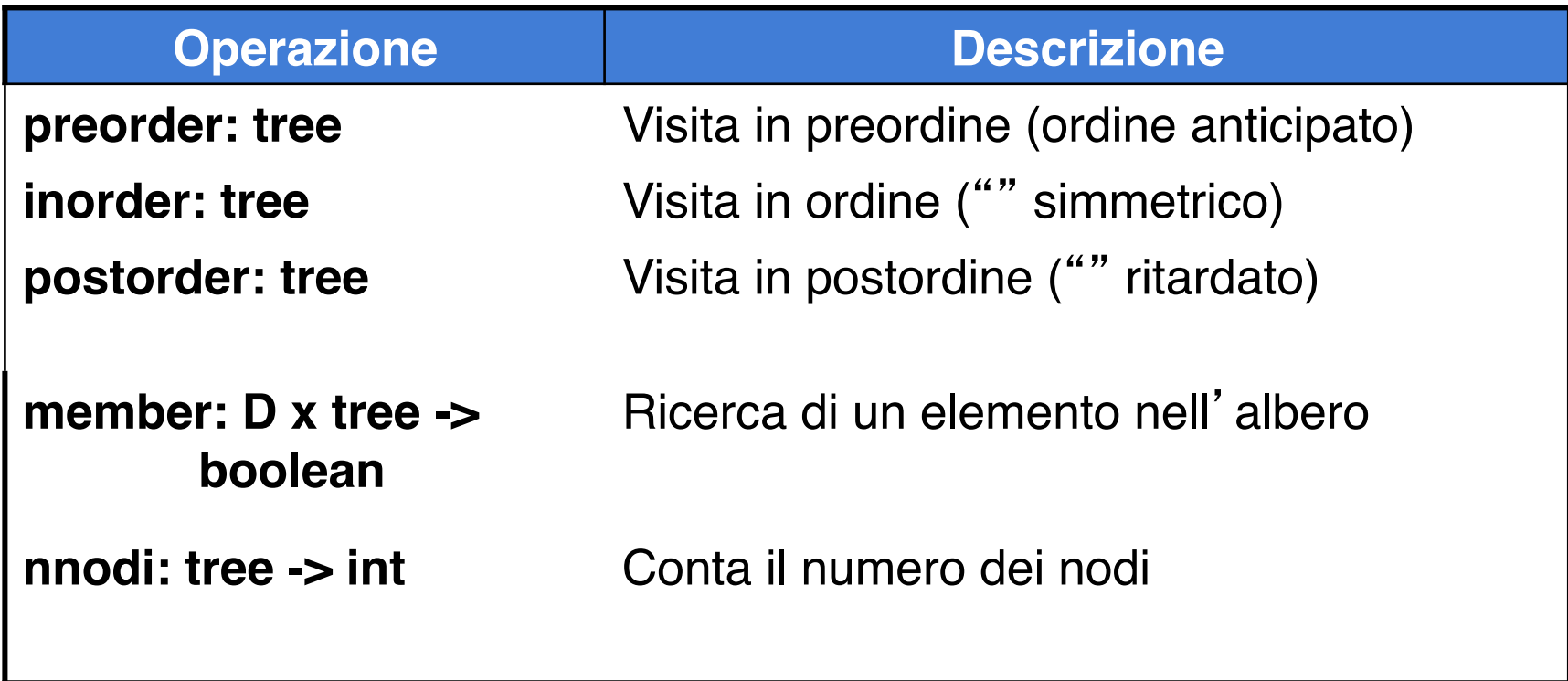

## **tree.h (1)**

typedef char **element**; //qui o ADT ... typedef enum {false, true} **boolean**;

**typedef struct nodo {element value; struct nodo \*left, \*right; } NODO; typedef NODO \* tree;** 

### **tree.h (2)**

```
boolean empty(tree); // OP. PRIMITIVE
```

```
tree emptytree(void);
```

```
element root(tree);
```
- **tree left(tree);**
- **tree right(tree);**
- **tree cons\_tree(element,tree ,tree);**

```
void preorder(tree); // OP. DERIVATE
```

```
void inorder(tree);
```

```
void postorder(tree);
```

```
boolean member(element, tree);
```

```
int nnodi(tree); 7
```
### **tree.c (1)**

```
#include <stdlib.h>
#include "tree.h"
```

```
boolean empty(tree t)
```

```
/* test di albero vuoto */
```

```
\{ return (t == NULL); \}
```

```
tree emptytree(void)
/* inizializza un albero vuoto */ 
{ return NULL; }
```
### **tree.c (3)**

- tree **cons tree**(element e, tree l, tree r) /\* costruisce un albero che ha nella radice e; per sottoalberi sinistro e destro l ed r rispettivamente \*/
- { tree t;
	- $t = (NODO *) malloc(sizeof(NODO));$
	- $t \rightarrow$  value = e;
	- $t->$  left = 1;
	- $t->$  right = r;
	- return  $(t)$ ; }

## **tree.c (2)**

```
element root (tree t)
/* restituisce la radice dell'albero t */ 
{ if (empty(t)) abort();
  else return(t->value); }
tree left (tree t) 
/* restituisce il sottoalbero sinistro */ 
{ if (empty(t)) return(NULL);
  else return(t->left); }
tree right (tree t)
/* restituisce il sottoalbero destro */ 
{ if (empty(t)) return(NULL); 
  else return(t->right); }
```
# Esempio: a+(b\*c – d)/e

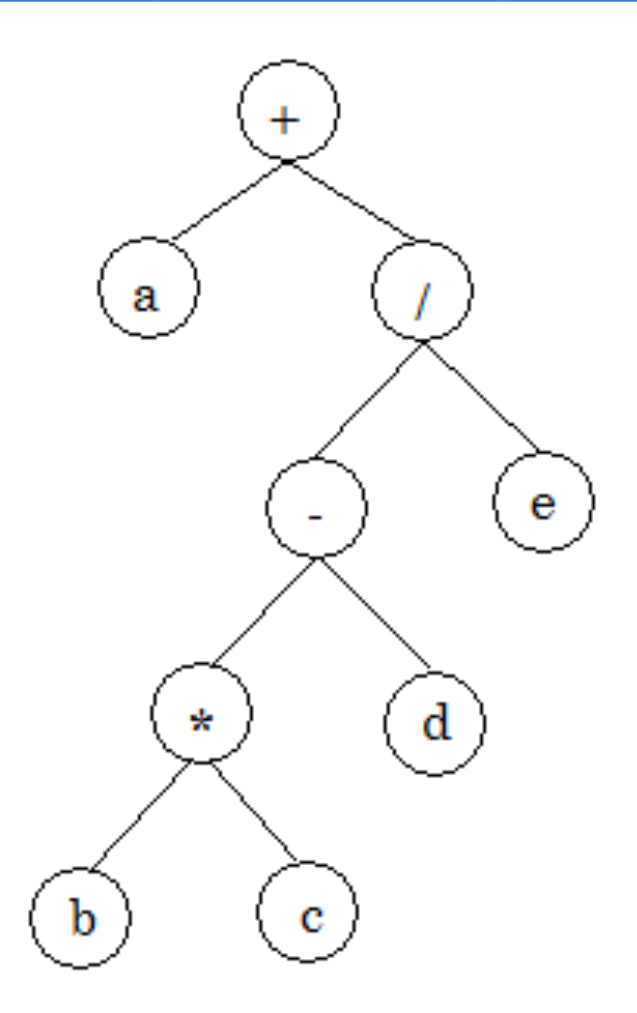

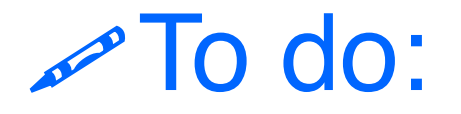

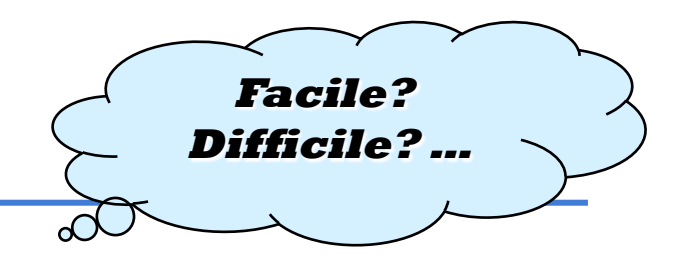

Costruiamo l'albero in figura (albero di caratteri) e stampiamolo (in ordine)

Ci servono tre funzioni: main cons\_tree inorder

### **main.c**

```
#include <stdio.h>
#include "tree.h"
void main (void)
{ tree t1,t2; 
  t1=cons_tree('b',NULL,NULL);
   t2=cons_tree('c',NULL,NULL);
  t1=cons_tree('*',t1,t2);
   t2=cons_tree('d',NULL,NULL);
   t1=cons_tree('-',t1,t2);
   t2=cons_tree('e', NULL,NULL);
   t2=cons_tree('/',t1,t2);
   t1=cons_tree('a', NULL,NULL);
   t1=cons_tree('+',t1,t2); 
  printf("\nStampa in ordine\n"); 
  inorder(t1); } 13
```
# Cosa cambia rispetto alle liste?

- Sempre un puntatore radice (eventualmente NULL)
- **n** Due successori per ciascun nodo (campi left e right per ogni nodo)
- L'elaborazione del contenuto della struttura dati (per stampa, ricerca, conteggio, etc etc) si complica (elaborazione sequenziale per la lista, sostituita da metodiche di visita per l'albero)

# Visite di alberi binari

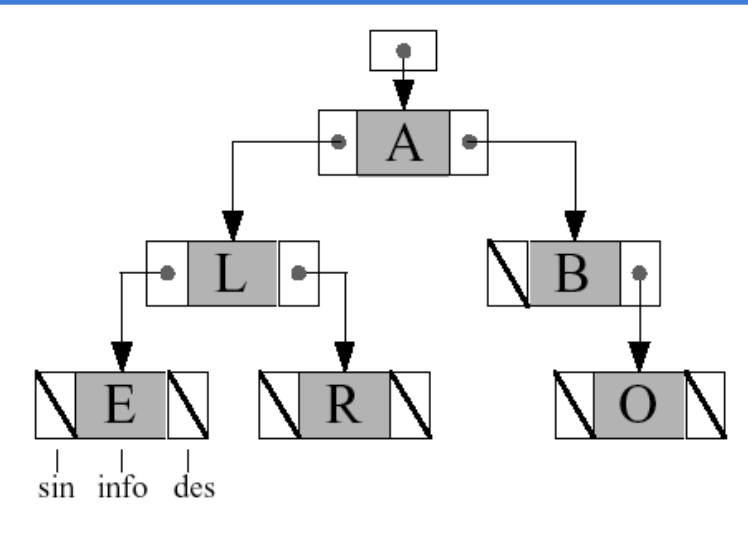

#### **n** Definite in modo ricorsivo:

- Preorder (radice, sotto-albero sinistro, destro)
- Postorder (sotto-albero sinistro, destro, radice)
- Inorder (sotto-albero sinistro, radice, sottoalbero destro)

# **tree.c (4)**

```
void preorder(tree t)
\{ if (t != NULL){ print f("c", t->value); preorder(t->left);
        preorder (t->right); } }
```

```
void postorder(tree t)
\{ if (t != NULL){ postorder(t->left);
         postorder (t->right); 
        print(f("c",t->value);}
```
### **tree.c (5)**

```
void inorder(tree t)
\{ if (t != NULL){ inorder(t->left);
        printf("%c",t->value);
        inorder (t->right); } }
```
Qualcuna delle tre è tail ricorsiva?

# Esempio: a+(b\*c – d)/e

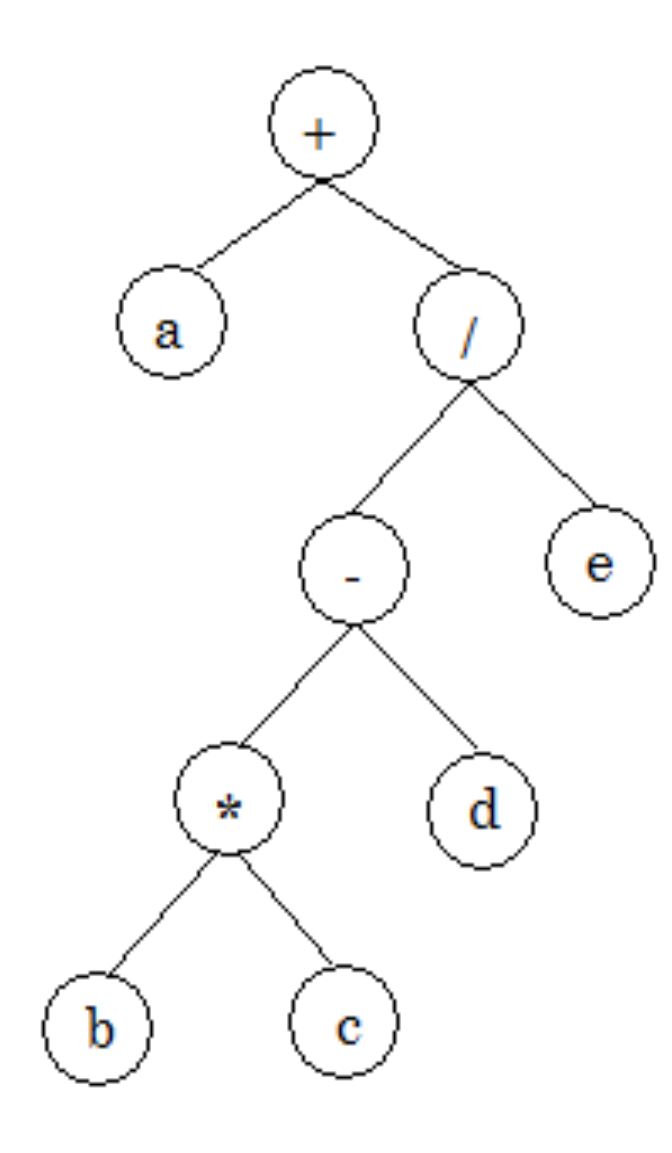

#### **n** Preorder:

 $+a/- *bcde$ *(polacca prefissa, operatore, Io operando, IIo operando)*

#### n **Postorder:**

abc\*d-e $/$ + *(polacca postfissa, Io operando, IIo operando, operatore)* 

#### **n** Inorder:

 $a+b*c-d/e$ 

*(si perde priorità operazioni e parentesi)* 

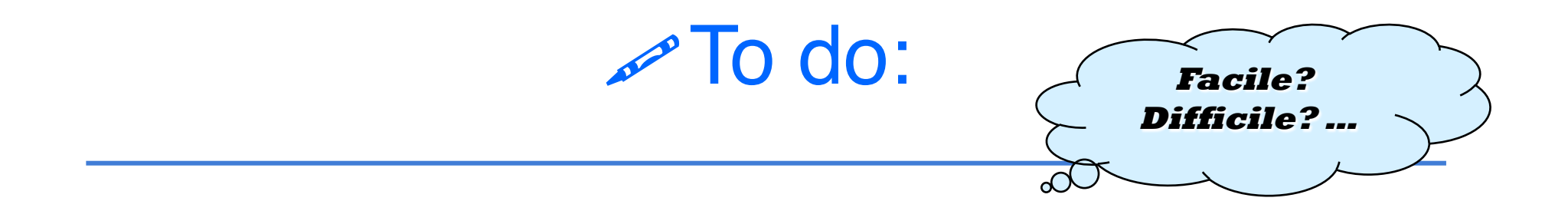

Leggere un carattere e cercarlo nell'albero costruito.

Stampare il numero di nodi dell'albero costruito.

## Ricerca: **member**

```
boolean member(element e,tree t)
{ if (t==NULL) return false;
   else 
     if (e==t->value) return true; 
     else 
       if (member(e,t->left)) return true; 
       else return(member(e,t->right)) ; 
}
```
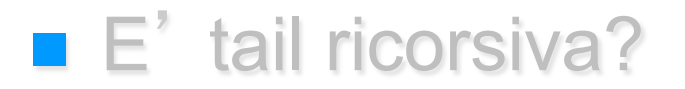

# Numero nodi: **nnodi**

```
int nnodi(tree t)
{ if (t==NULL) return 0;
   else 
   return(1+nnodi(t->left) + nnodi(t->right)); 
}
```
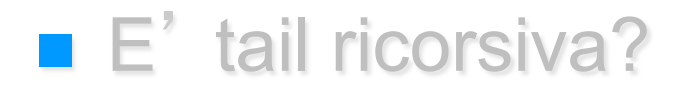

# Alberi binari di ricerca

#### **n** Obiettivi:

- Introdurre gli alberi binari di ricerca
- Mostrare la procedura di inserimento in alberi binari di ricerca
- Introdurre la nozione di albero bilanciato

### **ALBERI BINARI DI RICERCA: ESEMPIO**

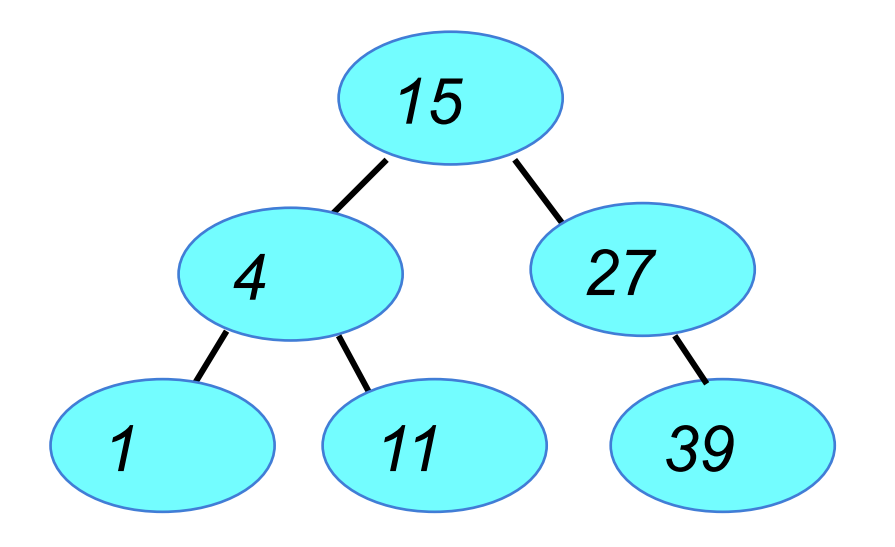

*La visita inorder ci dà l'elenco ordinato: 1 4 11 15 27 39* 

*Per la costruzione dell'albero, non ci si basa sulla cons\_tree vista*

### **ALBERI BINARI DI RICERCA: ESEMPIO**

- **1) Inserisci il 15**  $\rightarrow$  **radice**
- **2) Inserisci 27**  $\rightarrow$  **va a destra**
- **3) Inserisci 4** à **va a sinistra**
- **4) Inserisci 39**  $\rightarrow$  **in fondo a destra**
- **5) Inserisci 11** à **sinistra, poi destra**
- **6) Inserisci 1**  $\rightarrow$  **in fondo a sinistra**  $\begin{pmatrix} 4 & 0 \end{pmatrix}$  (27

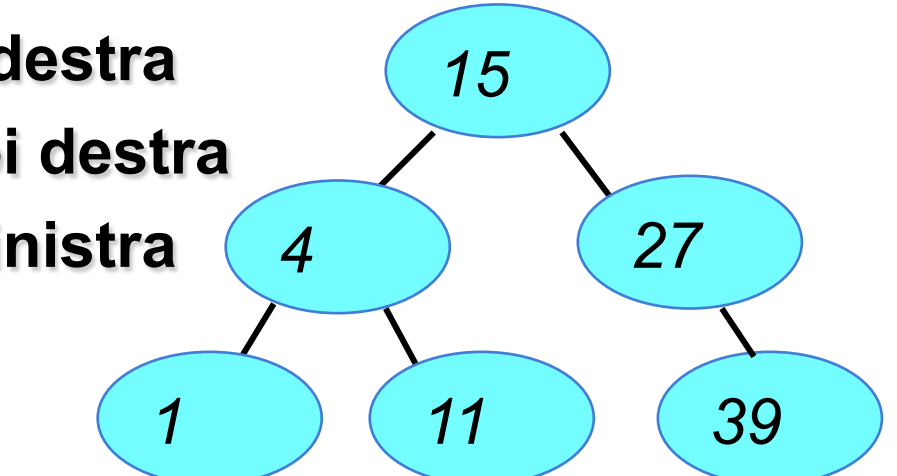

*L*'*ordine con cui si inseriscono gli elementi è rilevante: se essi appaiono in un ordine diverso, si ottiene, in generale, un albero diverso.* 

### **ESEMPIO NON BILANCIATO**

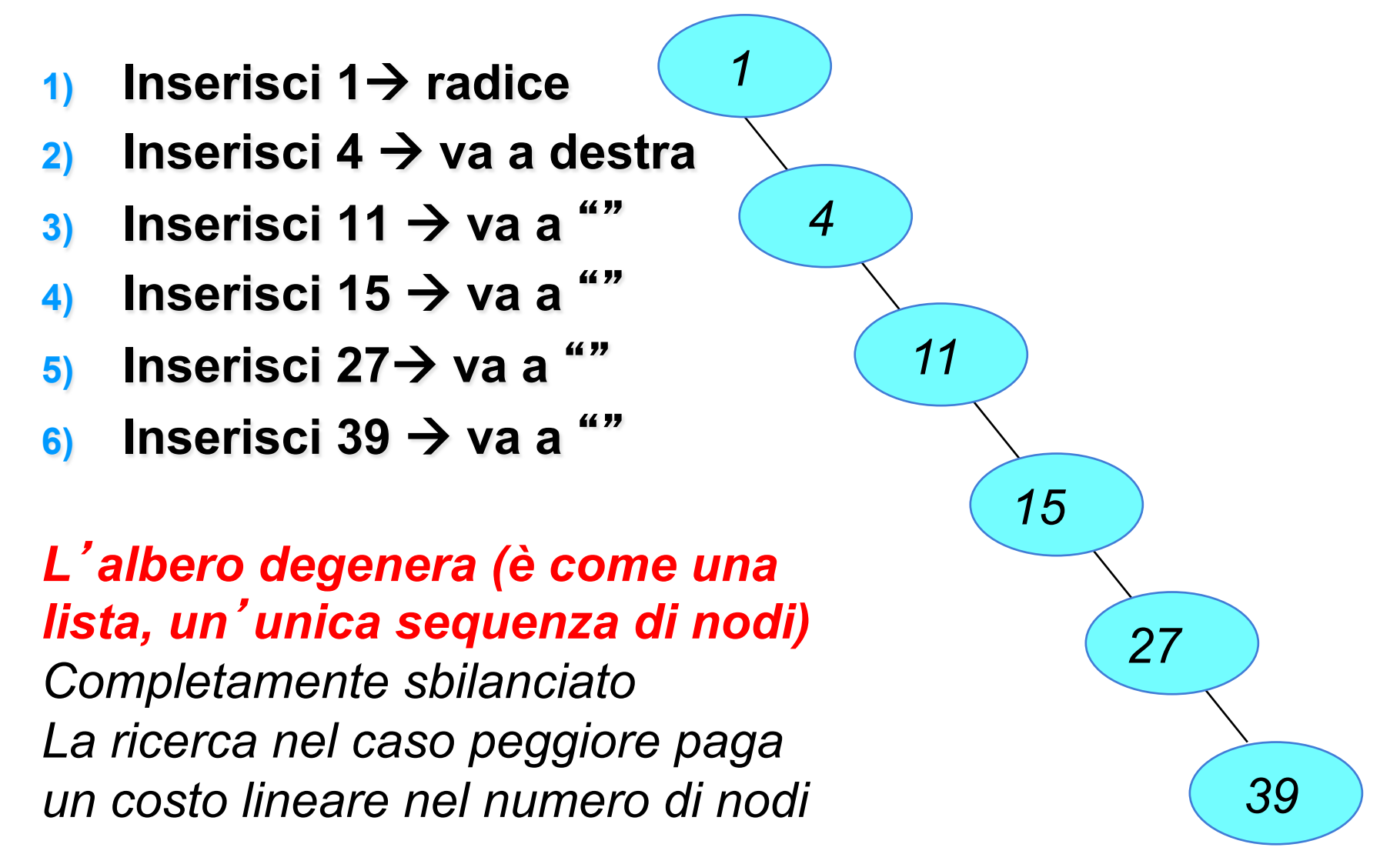

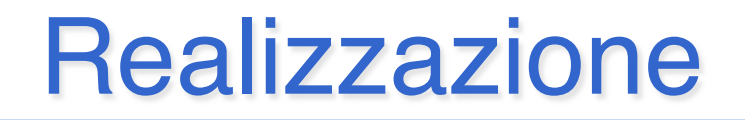

- Fra gli elementi contenuti nei nodi dell' albero deve essere definita **una relazione d**'**ordine totale**
- n In C, ADT degli elementi, con esportati i prototipi delle funzioni predicative **isLess** e **isEqual**

# BST – Inserimento iterativo

- **n** L'algoritmo di inserimento iterativo:
	- Aggiorna iterativamente un puntatore, cercando, nell'albero, la posizione corretta di inserimento, ovvero **il nodo che diventerà il padre di quello da inserire**
	- Una volta trovato il nodo, appende il nuovo nodo come figlio sinistro/destro in modo da mantenere la proprietà di ordinamento dell'albero

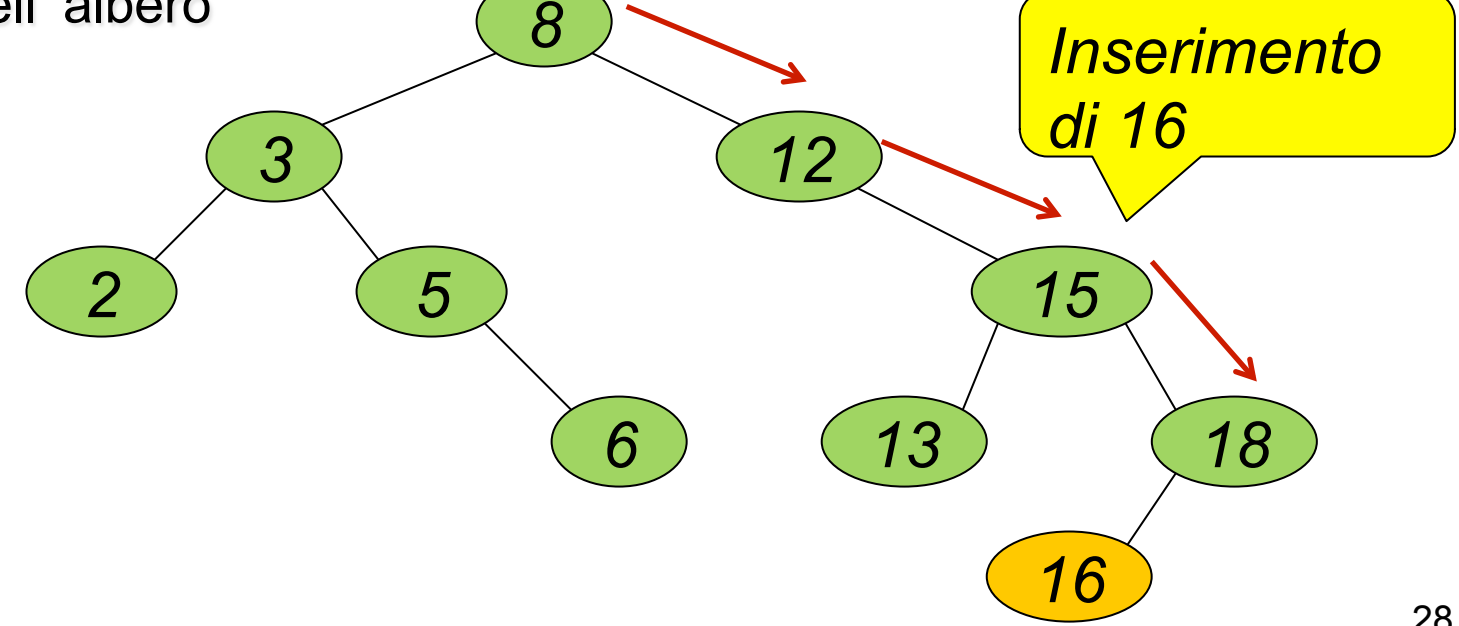

# Inserimento - iterativo

- **n** La versione iterativa dell'algoritmo di inserimento di un elemento *e* in un BST:
	- Utilizza un puntatore *t* (**tree**) aggiornato man mano, ma salvando in un secondo puntatore *p* (padre) il suo valore
	- Inserisce sotto il nodo padre trovato (quando *t* è diventato nullo), mantenendo le proprietà dell'albero di ricerca (quindi a sinistra o a destra)

### BST – Inserimento iterativo

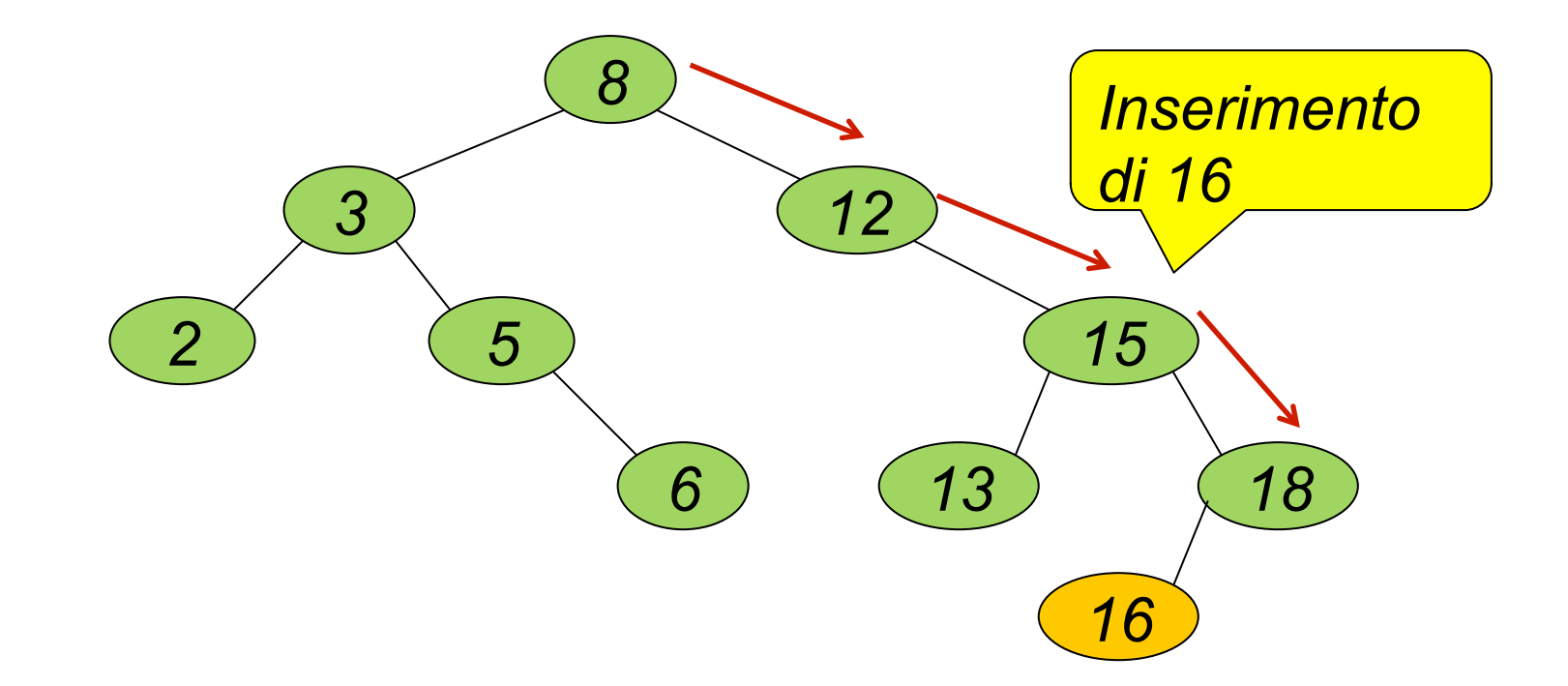

# *S* Inserimento iterativo

```
tree ordins it(element e, tree root)
{tree p, t=root;
  if (root==NULL) return cons_tree(e,NULL,NULL);
 else
     { while (t!=NULL)
        if (e<=t->value)
         {p=t; t=t->left;} else
         {p=t; t=t->right;} } //p punta al padre 
      if (e<=p->value)
          p->left = cons_tree(e,NULL,NULL); 
      else 
          p->right = cons_tree(e,NULL,NULL); 
 return root; }
```
### Inserimento – ricorsivo

- Ricorsiva, che aggiorna il sottoalbero destro (o sinistro) inserirendo li' il nuovo elemento
- Nell'esempio, t->right va aggiornato con l'esito dell'inserimento ricorsivo di e in t->right

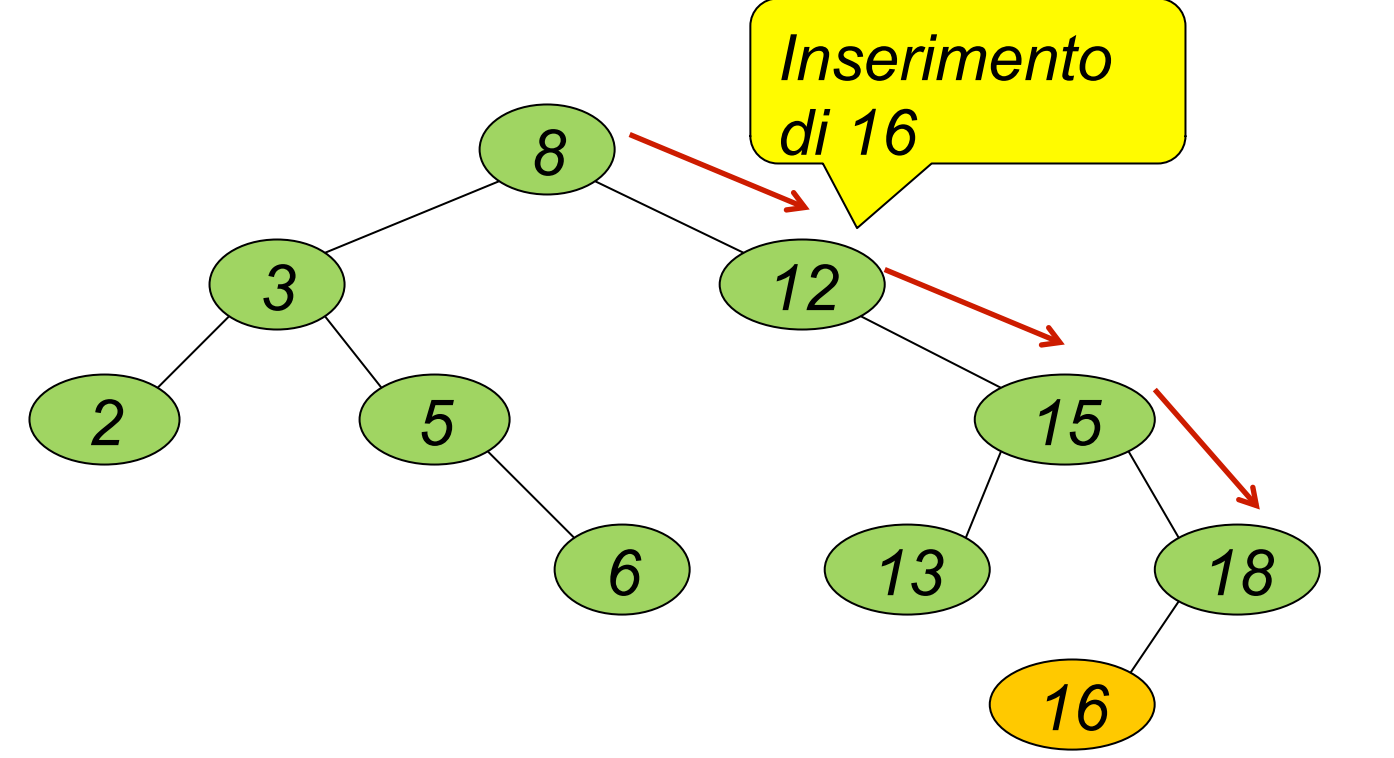

## Inserimento - ricorsivo

- 1. Sia *t* il puntatore (**tree**) che identifica il sotto-albero in cui inserire l'elemento *e*
- 2. Se *t* è nullo (albero vuoto), restituire un nuovo nodo contenente l'elemento da inserire (e sottoalberi nulli) e **terminare**
- 3. Se *e* è minore dell'elemento contenuto nella radice di *t* 
	- 1. Assegnare al sotto-albero sinistro di *t* il risultato dell'inserimento di *e* nel sotto-albero sinistro corrente
	- 2. Altrimenti, assegnare al sotto-albero destro di *t* il risultato dell'inserimento di *e* nel sotto-albero destro corrente
- 4. Restituire *t*

```
tree.c (8) 
tree ord_ins(element e, tree t) 
{ //BST con duplicazioni 
  if (t==NULL) 
       return(cons_tree(e,NULL,NULL) );
   else
    { if (e<=t->value)
         t-\lambda left = ord ins(e,t-\lambda left);
      else
        t->right = ord ins(e,t->right);
    return t; 
    } 
} 
\blacksquare E' tail ricorsiva?
```
#### $\mathscr{P}$  To do:

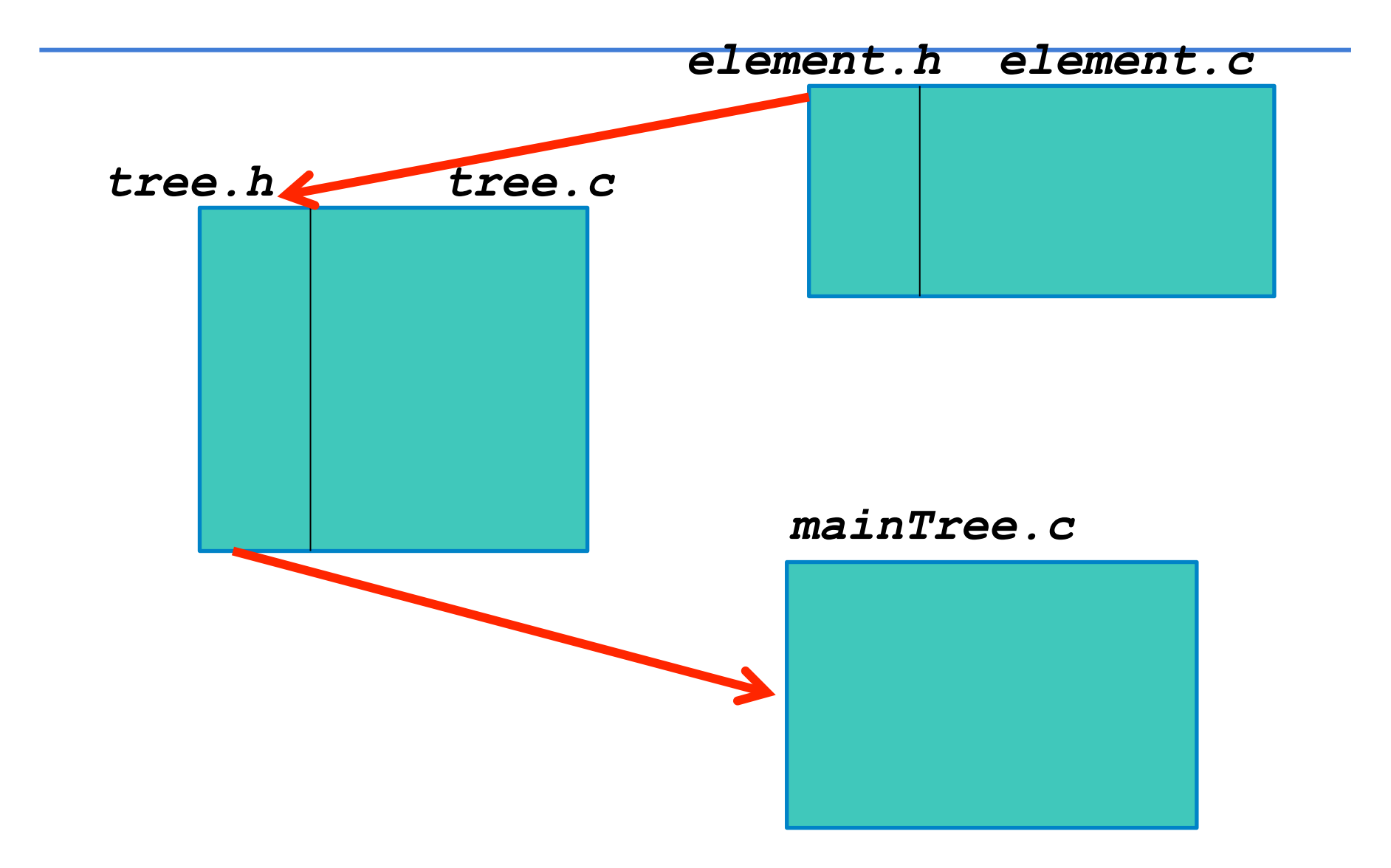

 $\blacktriangleright$  To do:

Dati *i file element.c e element.h* che realizzano l'ADT *element* (come intero)

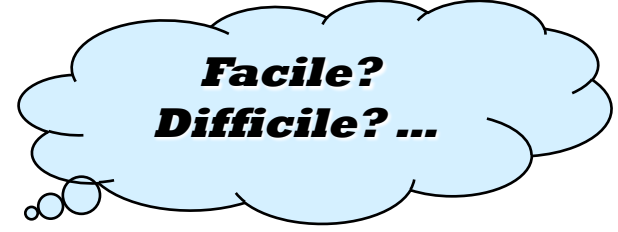

Si implementino i file *tree.h e tree.c ,* con le operazioni primitive, visite, e **inserimento in albero binario di ricerca**  (**manca cons\_tree e ord\_ins**).

Il *main* da realizzare deve leggere una sequenza di interi e inserire ogni elemento letto in un **albero binario di ricerca** e infine stampare il contenuto dell'albero **con la visita in ordine.** 

#### *ADT ELEMENT: element.h*

Header element.h contiene:

**n** definizione del tipo element

■ *dichiarazioni* delle varie funzioni fornite

```
#ifndef ELEMENT_H 
#define ELEMENT_H 
typedef int element; 
typedef enum { false, true } boolean; 
boolean isLess(element, element); 
boolean isEqual(element, element); 
element getElement(void); 
void printElement(element); 
#endif
```
#### *ADT ELEMENT: element.c*

```
#include "element.h"
#include <stdio.h> 
boolean isEqual(element e1, element e2) { 
      return (e1 == e2); }
boolean isLess(element e1, element e2) { 
      return (e1\leq e2); }
element getElement(void) { 
      element el; 
      scanf("d", \text{sel});return el; } 
void printElement(element el) { 
      printf("%d", e1); }
```
# ADT Tree: il cliente (main.c)

```
#include <stdio.h> 
#include "tree.h"
main() {
tree t = emptytree(); 
element el; 
do { print(f')n Introdurre valore:\t");
     el=getElement(); 
     t = ordins it(e), t;} while (!isEqual(el,0)); 
inorder(t); 
}
```
### **tree.c (5)**

```
void inorder(tree t)
{ if (! empty(t))
      { inorder(left(t));
         printElement( root(t) );
        inorder(right(t)); }
}
```
Qualcuna delle tre è tail ricorsiva?

\$ To do:

Dopo che il *main* ha costruito l'**albero binario di ricerca,**  legga da input un valore intero e lo cerchi nell'albero binario di ricerca

*Quale algoritmo di ricerca?* 

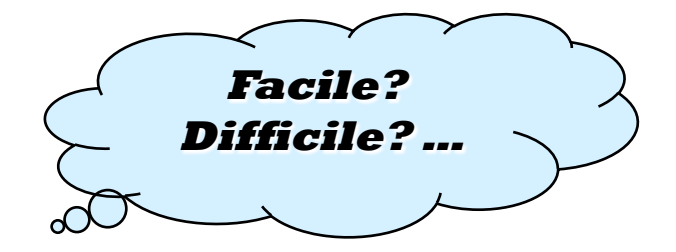

# Algoritmi - Ricerca

■ Per le proprietà dei Binary Search Trees, è possibile decidere, per ogni nodo, se proseguire la ricerca a sinistra o a destra (*ricerca binaria*)

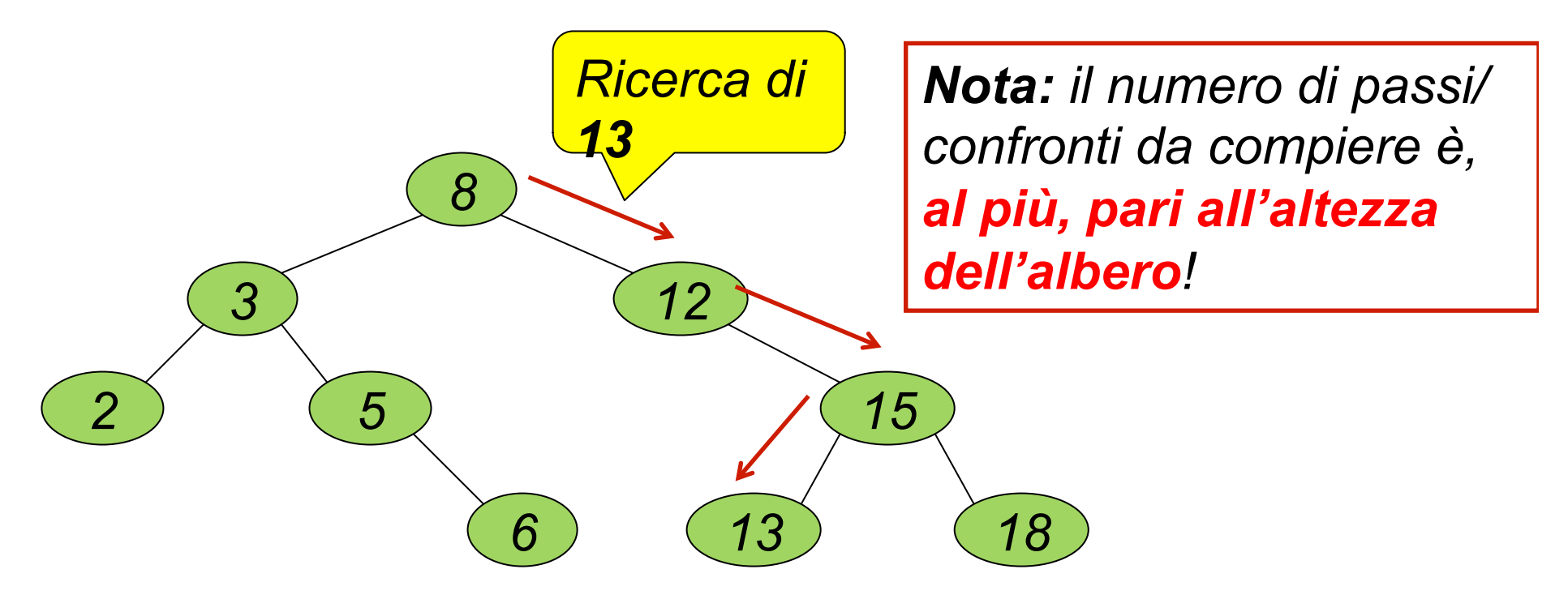

# Ricerca binaria - iterativa

- 1. Sia *t* un puntatore ad albero binario (**tree**) e gli sia inizialmente assegnata la radice dell'albero
- 2. Finché *t* non è nullo e la sua radice non contiene il valore cercato, confrontare il valore contenuto nella radice di *t* con il valore cercato
	- a. Se è uguale, restituire il valore trovato
	- b. Se è minore, assegnare a *t* il figlio destro e procedere con 2
	- c. Se è maggiore, assegnare a *t* il figlio sinistro e procedere con 2

# Ricerca (iterativa) in BST

n E'possibile decidere, per ogni nodo, se proseguire la ricerca a sinistra o a destra (*ricerca binaria*), aggiornando il puntatore t

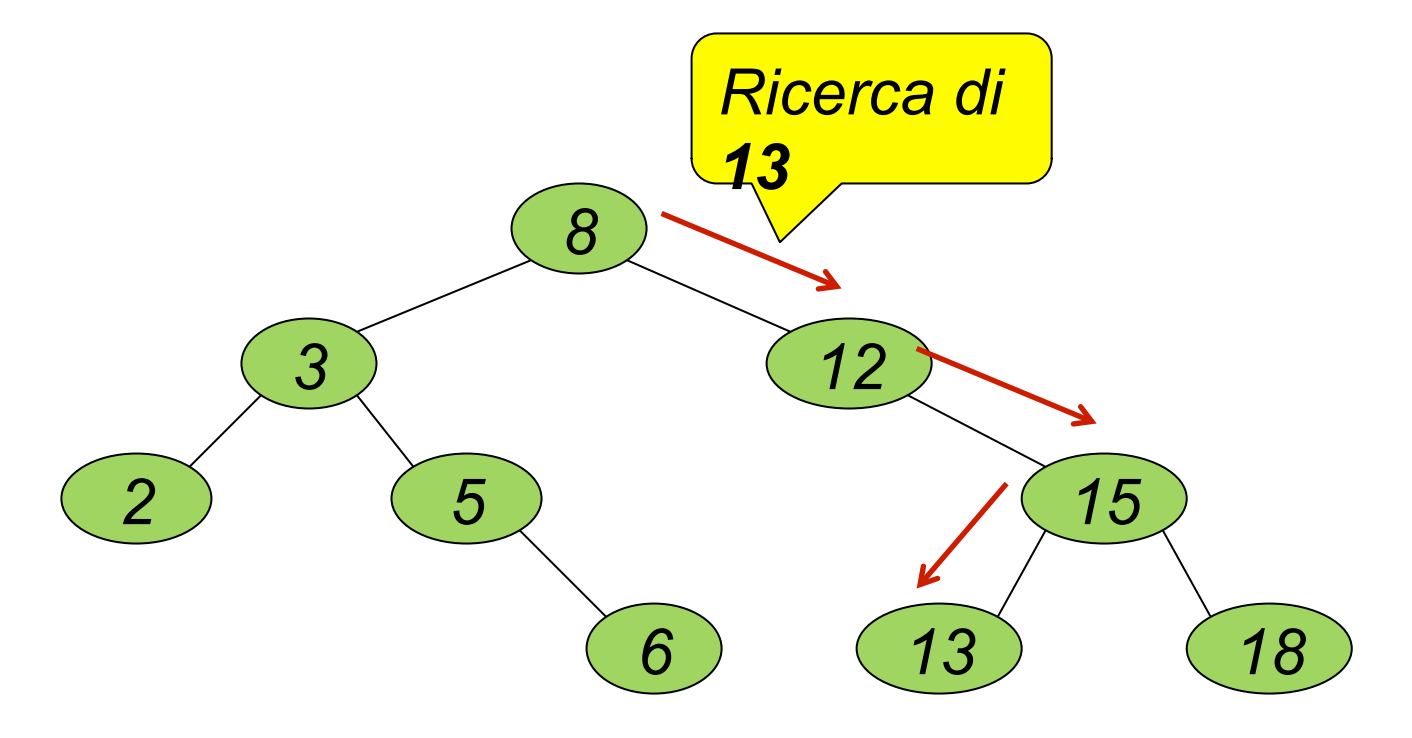

# Ricerca (iterativa) in BST:

#### **n** Versione iterativa della ricerca binaria su BST

```
boolean member_ord_it(element e,tree t)
{ while(!empty(t)) 
      { if (isEqual(e,root(t))) return true; 
        else 
          if (i s \text{Less}(e, root(t))) t=left(t);
           else t=right(t); 
      }
   return false; 
}
```
# Algoritmi - Ricerca

■ Per le proprietà dei Binary Search Trees, è possibile decidere, per ogni nodo, se proseguire la ricerca a sinistra o a destra (*ricerca binaria*)

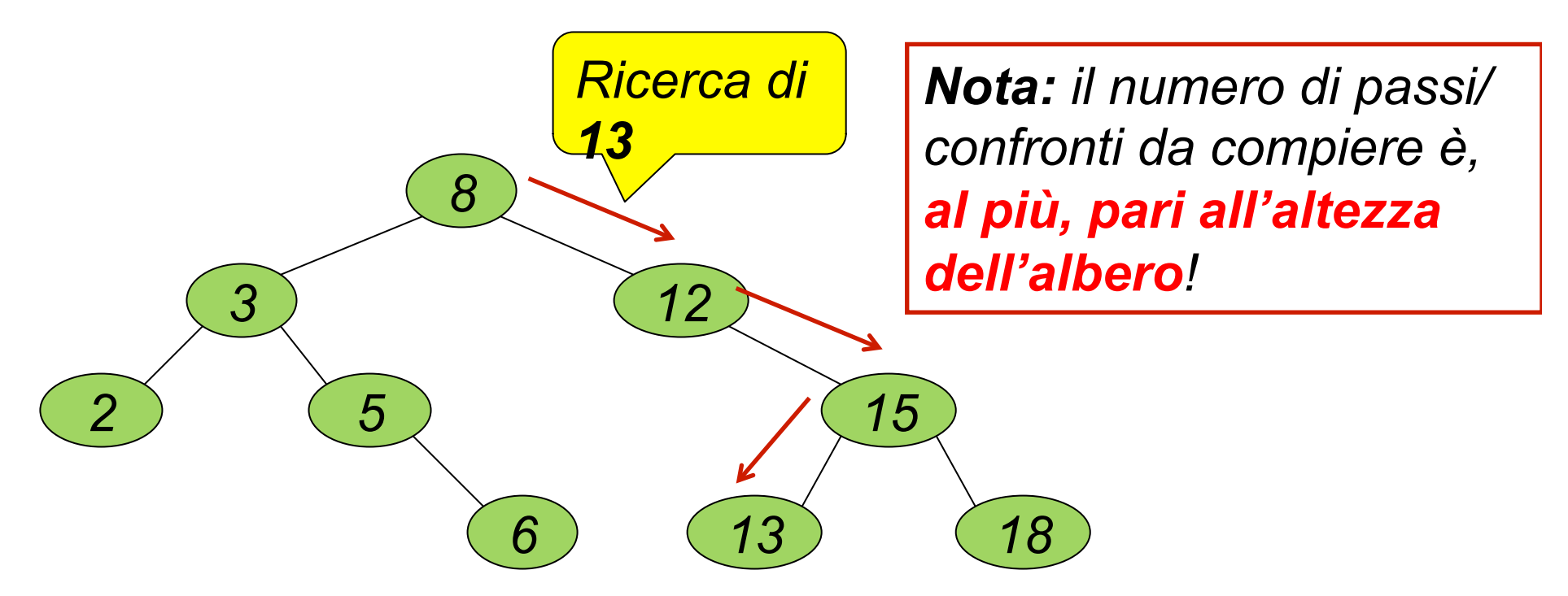

# Ricerca binaria - ricorsiva

- 1. Se albero vuoto, falso
- 2. Se l'elemento cercato è uguale al contenuto della radice, vero
- 3. Se l'elemento da cercare è minore dell'elemento contenuto nella radice del sotto-albero corrente
	- a.Cercare nel sottoalbero di sinistra
	- b.Altrimenti, cercare nel sottoalbero di destra

### **tree.c (7)**

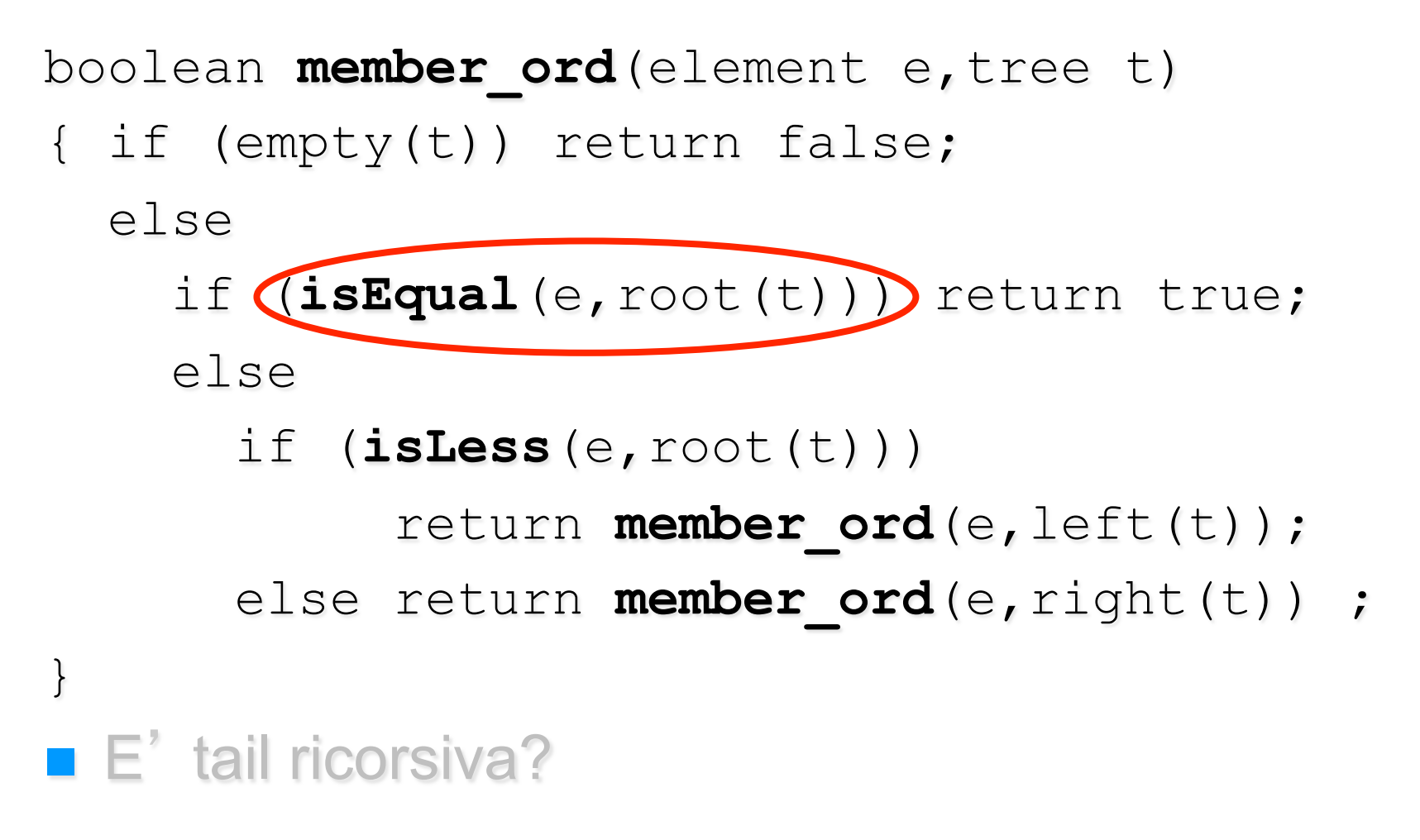

### Complessità ricerca in BST

**Un albero binario di ricerca** *riduce notevolmente la complessità della ricerca di un elemento,* **perché**  *esclude metà albero a ogni confronto* 

- n **l'esito del confronto dice da che parte sta l**'**elemento:**
	- **nel sottoalbero di sinistra, se l'elemento cercato è** *minore*  **della radice**
	- **nel sottoalbero di destra, se l'elemento cercato è** *maggiore*  **della radice.**
- n Il numero di confronti è (nel caso peggiore) proporzionale alla profondità (*altezza*) dell'albero.
- È perciò importante mantenere l'albero **bilanciato** (tutti i cammini dalla radice alle foglie hanno più o meno la stessa altezza).

### **BST BILANCIATO**

**n** Nei *BST bilanciati*, per ciascun nodo, l'altezza del sottoalbero sinistro e destro differiscono al più di una unità

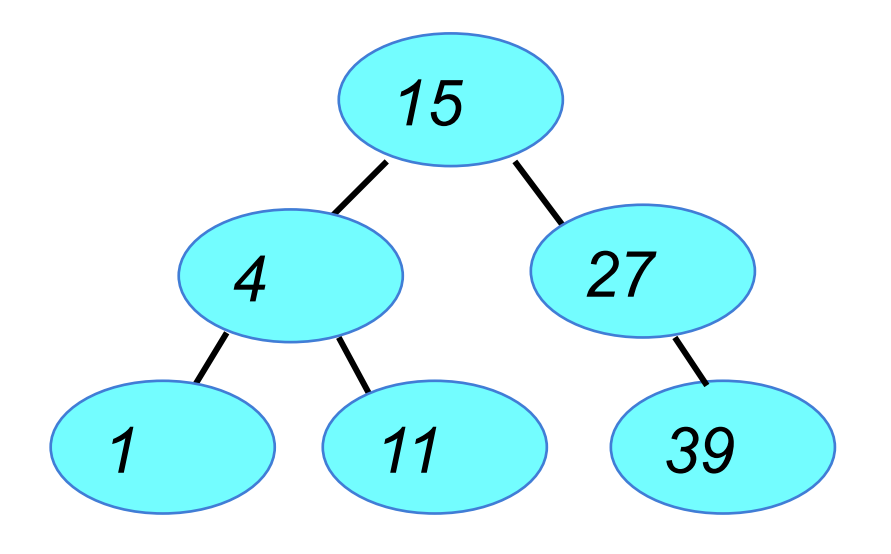

### **BST NON BILANCIATO**

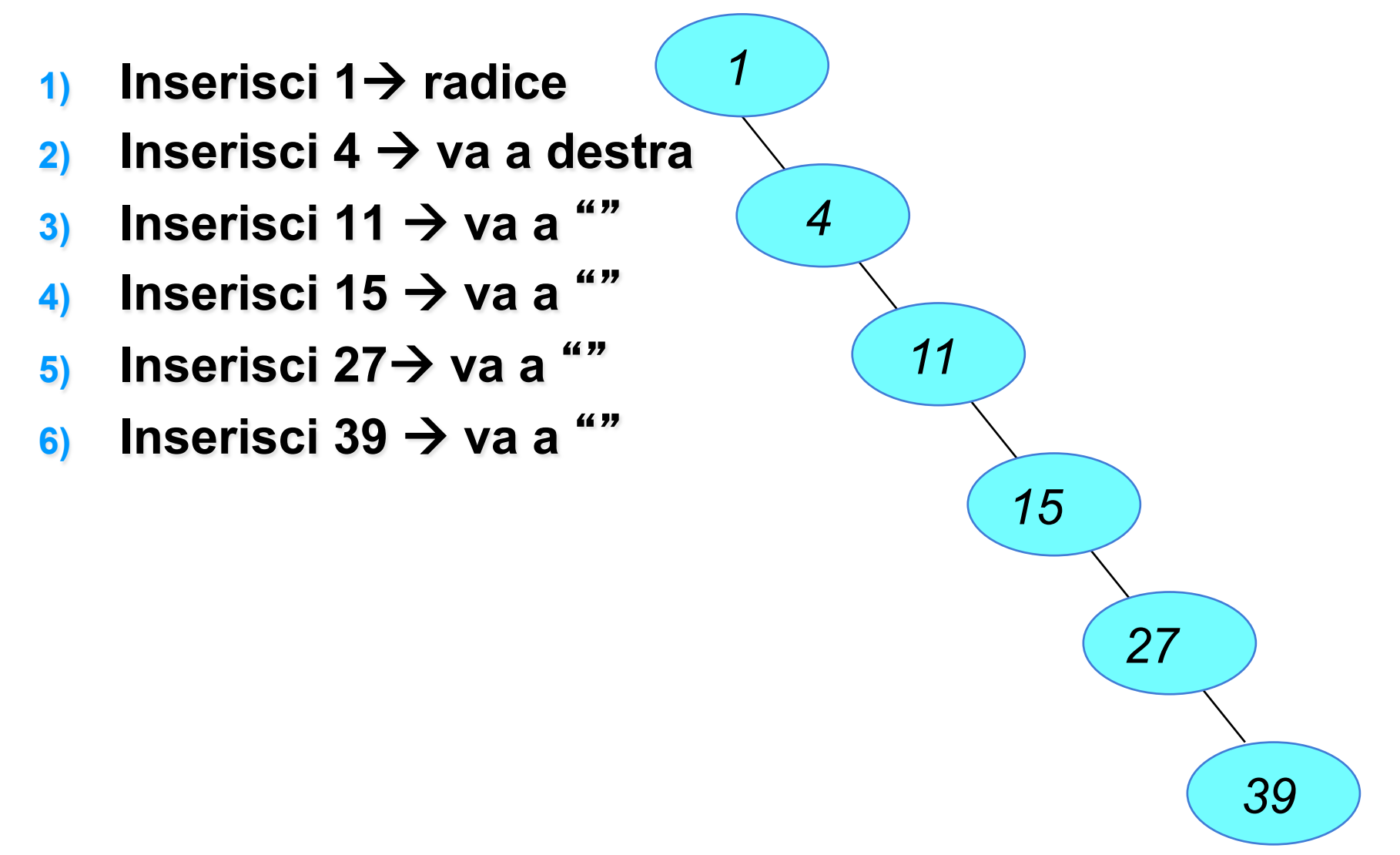

Correlazione tra altezza e numero nodi

■ Albero completo, sia k l'altezza (o profondità), il numero di nodi è:

$$
N=2^{k+1}-1
$$

n Albero completo e *perfettamente bilanciato:* 

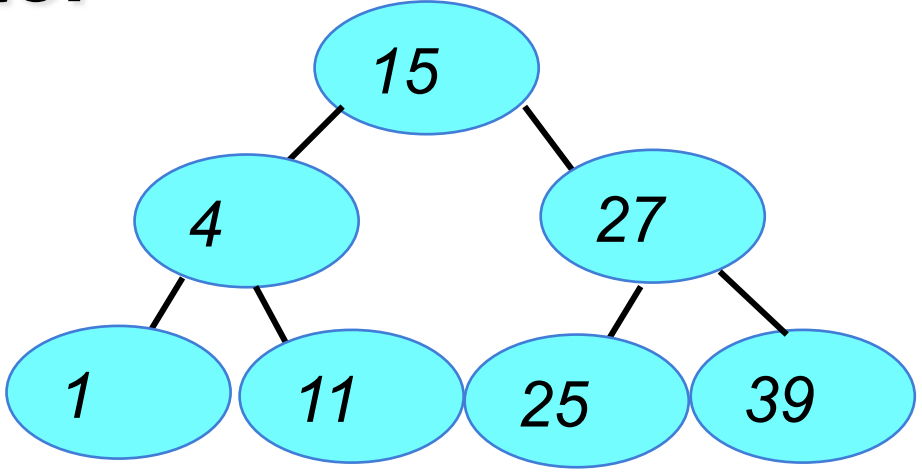

### Complessità della ricerca in BST

- Nel caso di *BST bilanciati*, nel caso peggiore, la ricerca opera K+1 confronti (dove K è altezza dell'albero) per raggiungere, secondo un cammino, una foglia
- Ad ogni passo, si dimezza lo spazio di nodi, per cui dopo K passi, ha operato K dimezzamenti del numero di nodi considerati
- **n** *RISULTATO: Ricerca binaria* = per esplorare uno spazio di N elementi occorrono al più k+1 confronti, pari a O( log<sub>2</sub> N) confronti **per alberi bilanciati**

Alberi bilanciati

- **Il problema di BST è che normalmente NON** sono bilanciati:
	- Inserimenti e cancellazioni sbilanciano l'albero
	- Se l'albero non è correttamente bilanciato le operazioni (tutte) costano "parecchio"

■ Soluzione: alberi che si autobilanciano

- AVL (Adel'son-Vel'skii-Landis) trees
- Red-Black trees

# Alberi AVL

- Un albero AVL è un Albero Binario di Ricerca **bilanciato**
- Un nodo si dice bilanciato quando l'altezza del sotto-albero sinistro **differisce** dall'altezza del sotto-albero destro **di al più una unità**
- Un albero si dice **bilanciato** quando **tutti i nodi sono bilanciati**
- Le operazioni sono le stesse che si possono eseguire su un albero binario di ricerca

# Alberi AVL

- Si supponga di partire con un albero bilanciato, secondo la definizione data in precedenza
- Una serie di inserimenti/cancellazioni può sbilanciare l'albero
- **n** Opportune *rotazioni* sono in grado di ribilanciare l'albero
- n Naturalmente i costi di inserimento/cancellazione crescono di molto, ma la ricerca rimane sempre molto efficiente! (O(log2 N) se N nodi)

# Rotazioni

■ Si supponga di disporre di un albero sbilanciato – è possibile bilanciarlo tramite

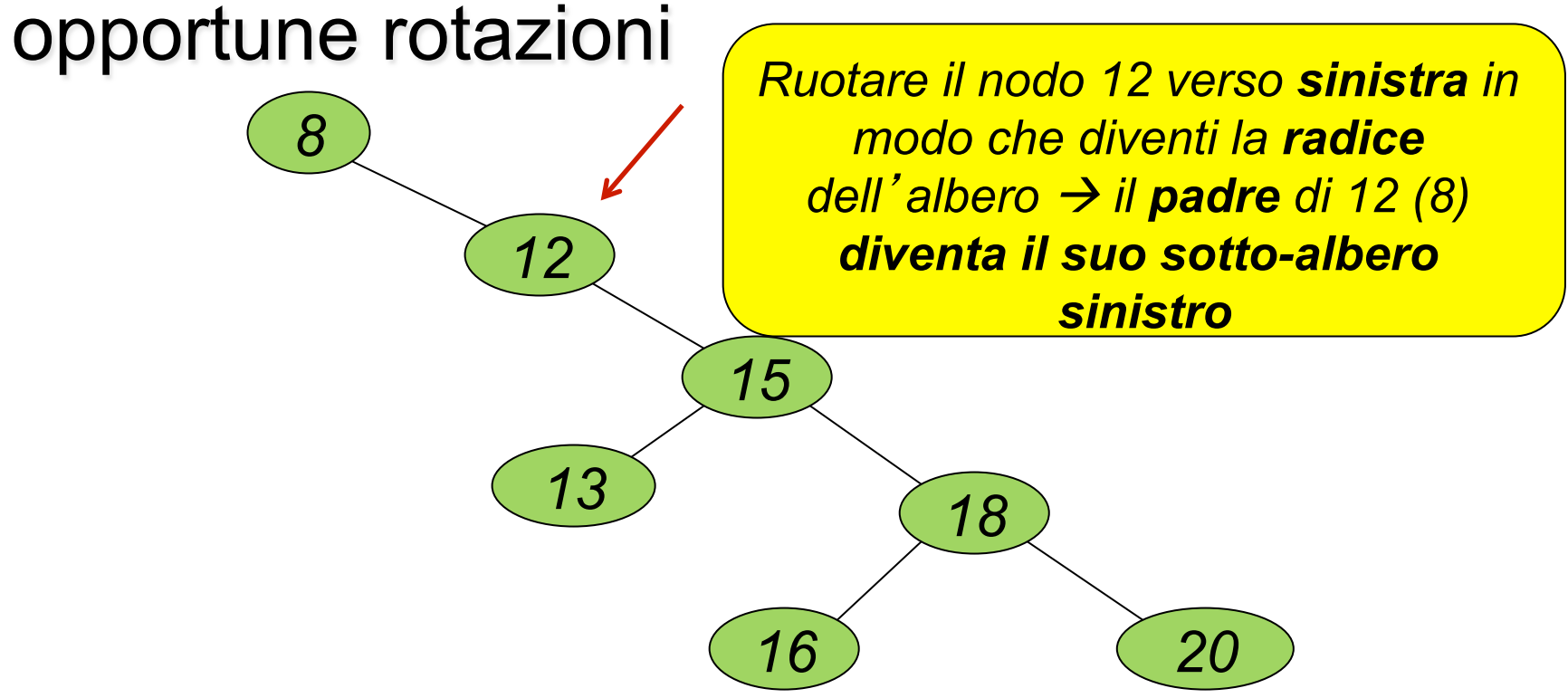

## Rotazioni

### Rotazione 1: il nodo 12 diventa la radice

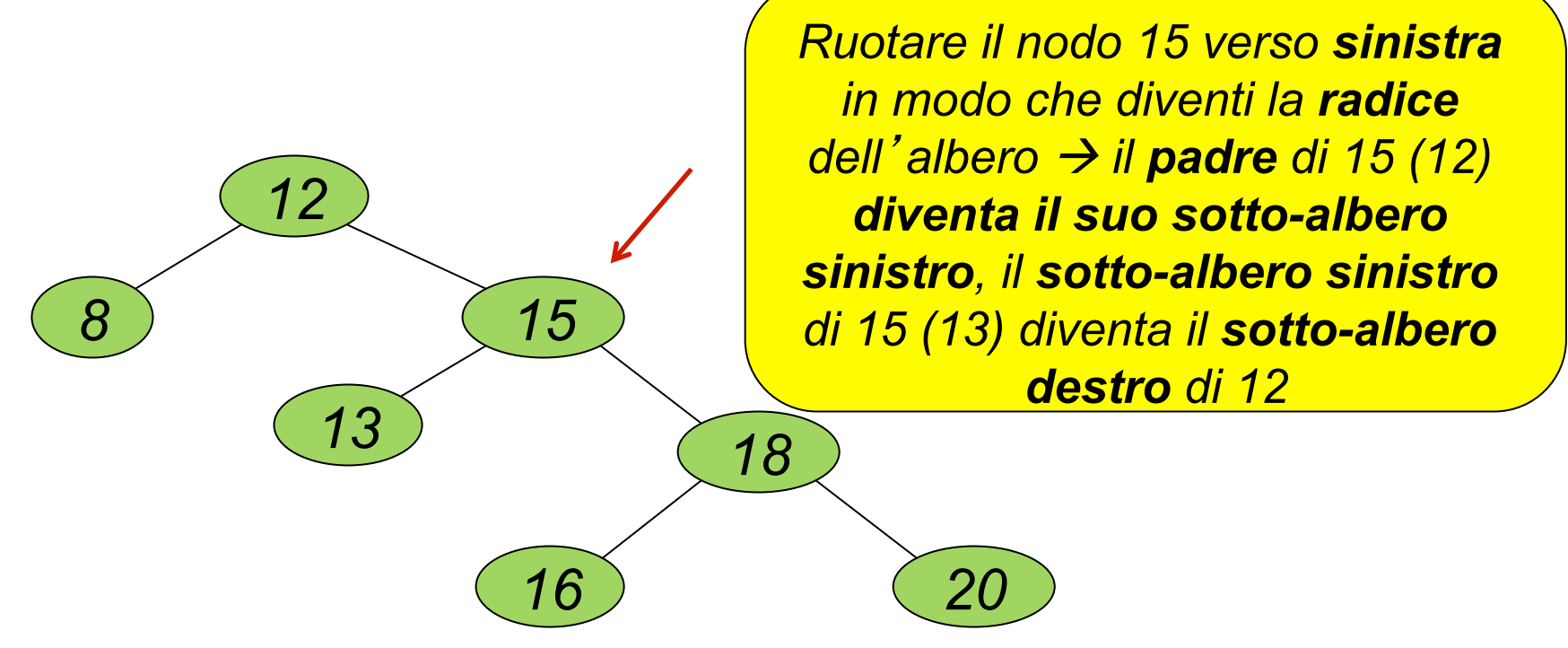

### Rotazioni

#### Rotazione 2: il nodo 15 diventa la radice e l'albero risulta bilanciato

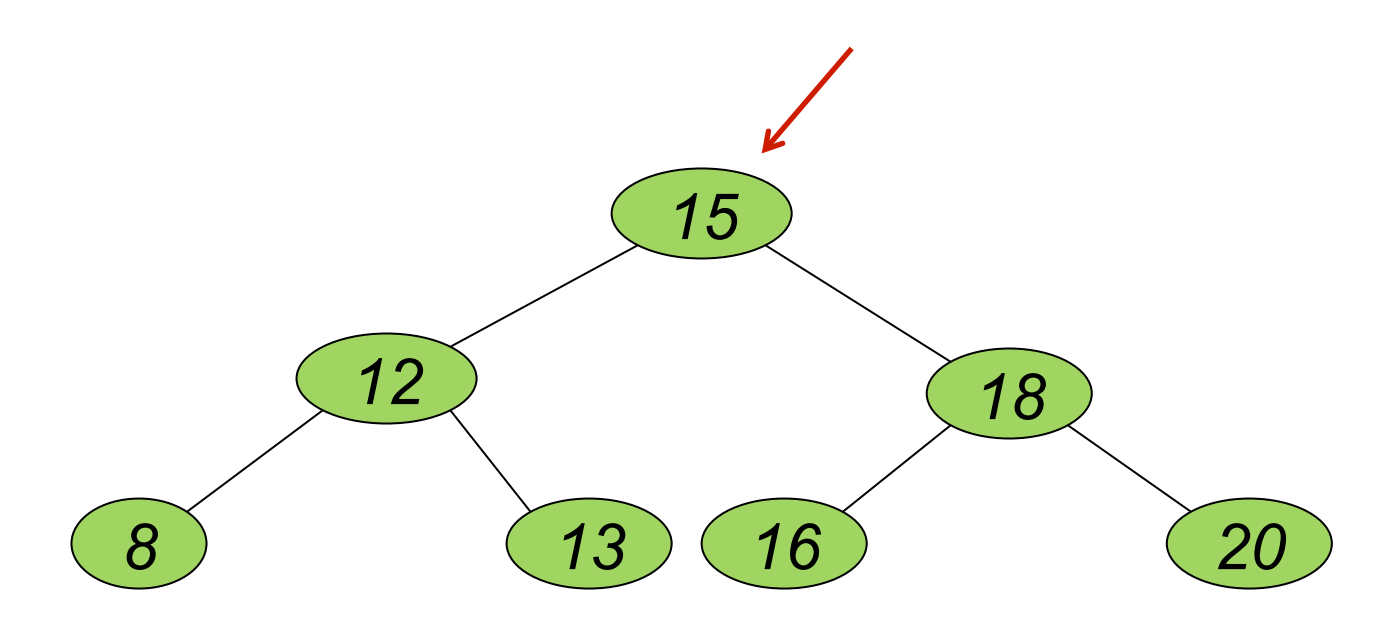

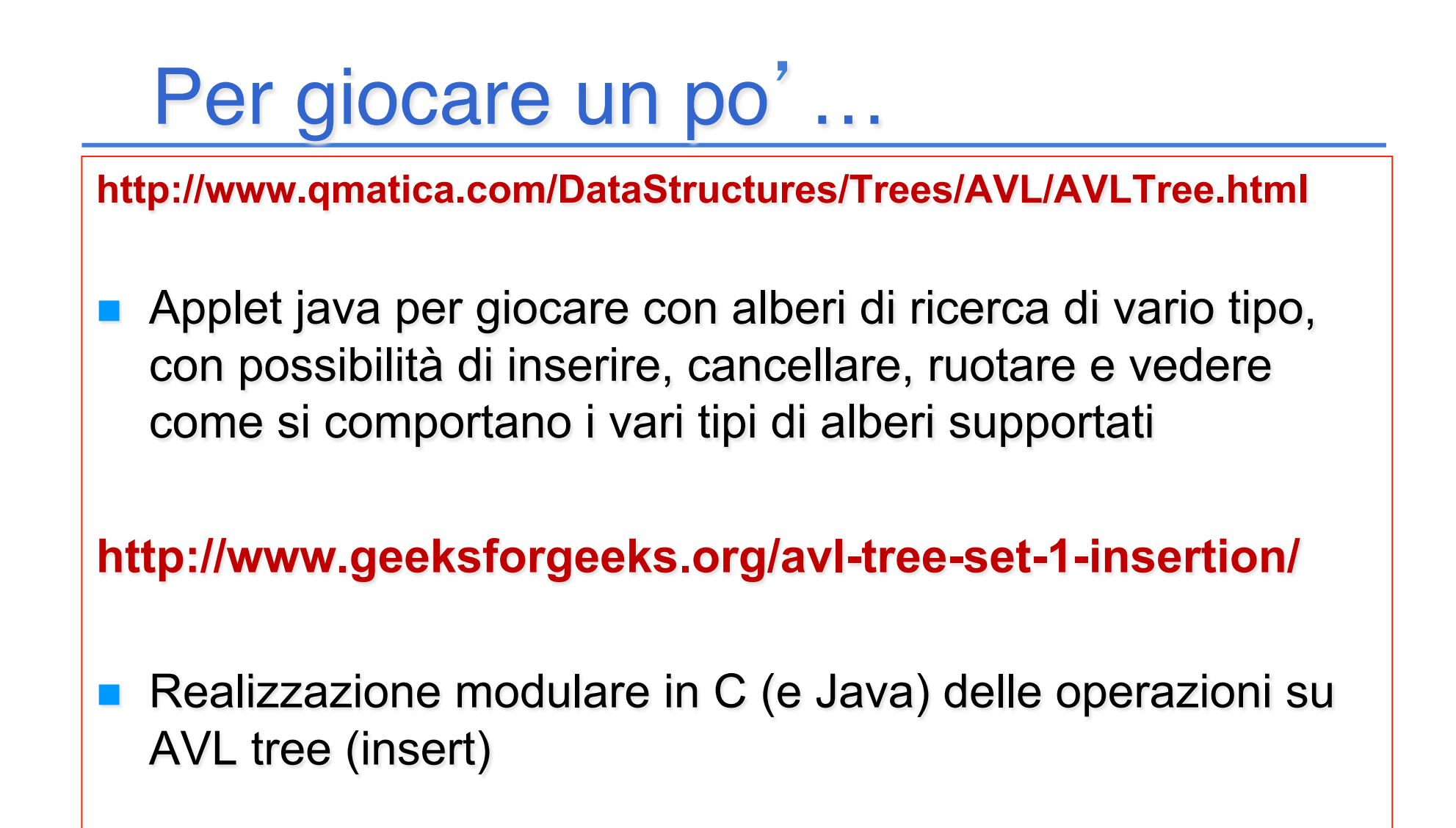

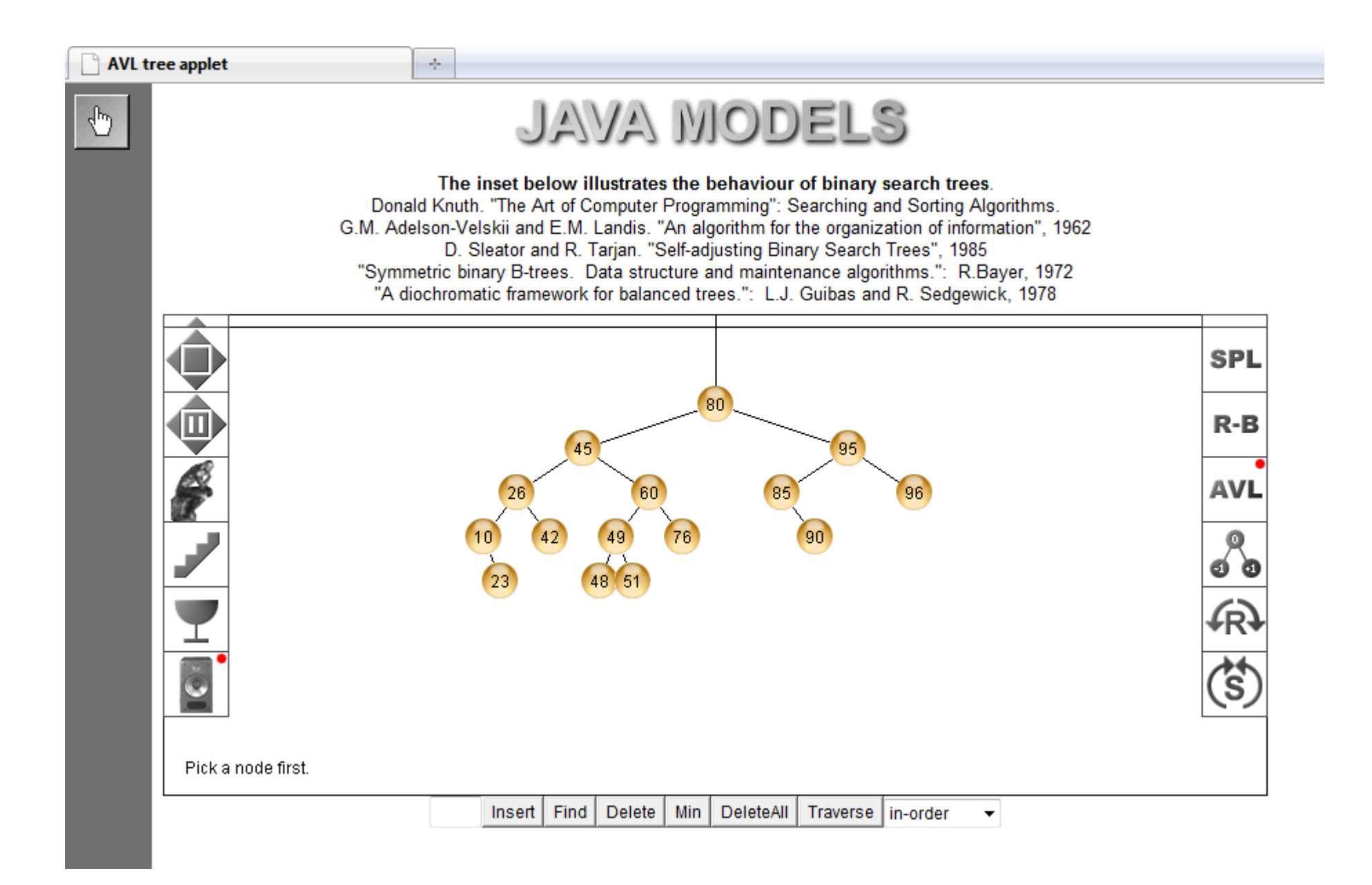

# Esercizi molto consigliati…

- Calcolare l'altezza di un albero
- Calcolare il bilanciamento di un nodo (differenza fra le altezze dei sotto-alberi sinistro e destro)
- Albero di interi, calcolo della somma dei valori dei nodi; trovare il valore maggiore; etc

# \$ To Do: altezza di un albero

```
int height (tree t) 
{ if (empty(t)) return 0;
 else return (max(height aux(left(t)),
                   height aux(right(t)) ) );
}
```

```
int height aux (tree t)
\{ if (empty(t)) return 0;
 else return (1+ max(height aux(left(t)),
                     height aux(right(t))) );
```
}

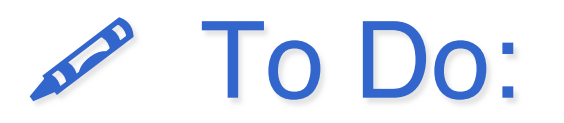

**n** Scrivere una funzione che calcola il bilanciamento di un nodo (di radice di t)

```
int balance (tree t)
{ if (empty(t)) return 0;
   else 
   return (height(left(t))-height(right(t)));
}
```